**Institut Supérieur d'Informatique**  الـمعهد العـال*ـي* للإعـلامـيـة Année Universitaire 2012/2013

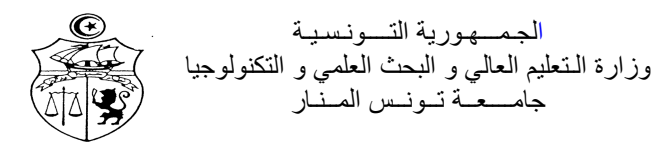

# **TD : Analyse de l'Information Multimédia L3SIL**

### **Exercice 1 :**

L'image I suivante est une image à niveaux de gris de taille 8×8 pixels et dont les valeurs des niveaux de gris sont codées sur 4 bits. Cette image représente une forme rectangulaire sur un fond.

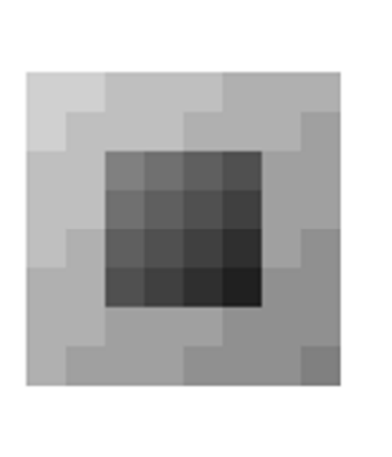

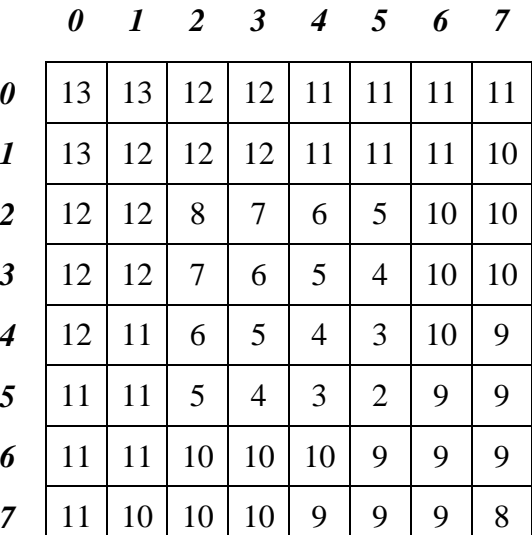

L'image I est représentée à gauche et les niveaux de gris des pixels de l'image I ainsi que leurs coordonnées sont représentés à droite.

- **1-** Calculer la taille de l'image I
- **2-** Représenter l'histogramme de cette image.
- **3-** Représenter l'histogramme cumulé.
- **4-** Déterminer la dynamique de l'image.
- **5-** Calculer la luminance et le contraste de cette image.
- **6-** Donner la fonction permettant le recadrage dynamique de cet histogramme de façon à utiliser toute la plage des niveaux de gris et représenter l'histogramme de l'image suite à cette fonction.
- **7-** Relier chaque image avec l'histogramme correspondant

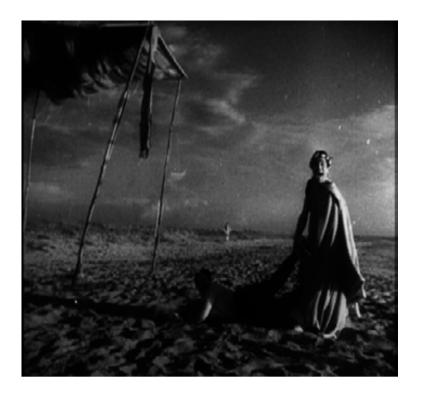

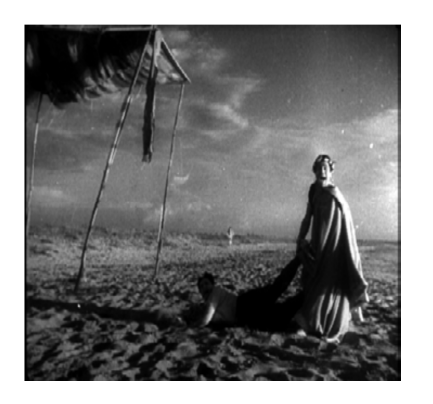

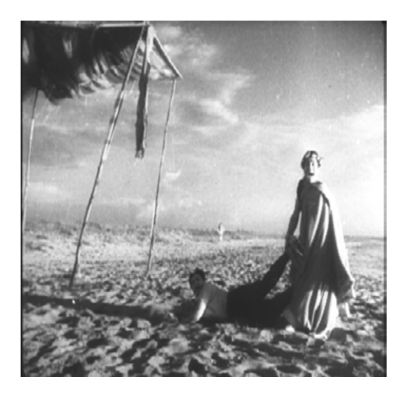

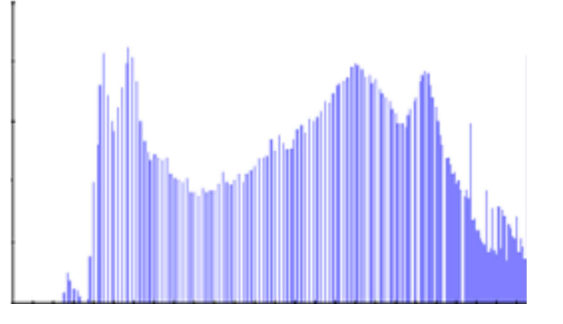

Figure A **Histogramme** A

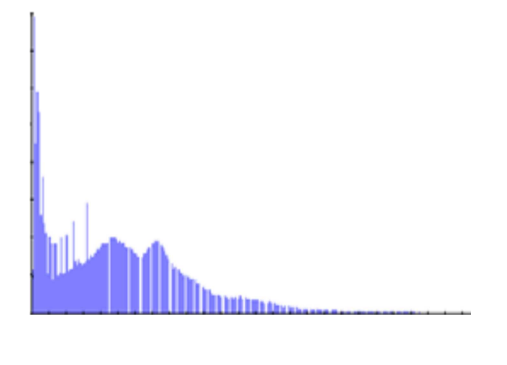

Figure B Histogramme B

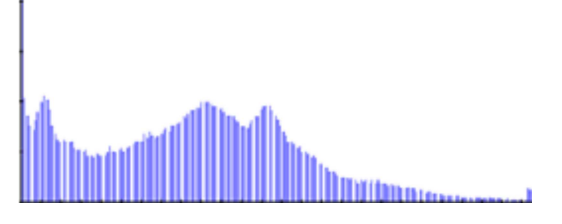

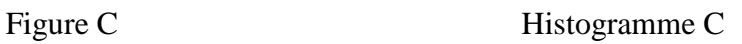

# **Exercice 2 :**

On considère la matrice permettant de passer de la représentation d'une couleur dans l'espace RGB normalisé de la CIE (illuminant E, primaires Rc, Gc, Bc) vers l'espace absolu XYZ :

$$
Mc2x = \begin{pmatrix} 0.4900 & 0.3100 & 0.2000 \\ 0.1770 & 0.8124 & 0.0106 \\ 0.0000 & 0.0100 & 0.9900 \end{pmatrix}
$$

Cette matrice est obtenue à partir des relations suivantes :

$$
X = 2.7690 R + 1.7518 G + 1.1300 B
$$
  

$$
Y = 1.0000 R + 4.5907 G + 0.0601 B
$$
  

$$
Z = 0.0000 R + 0.0565 G + 5.5943 B
$$

Après division par le facteur commun 5.6508 (la somme de n'importe quelle ligne).

On considère maintenant la matrice permettant de passer de la représentation d'une couleur dans l'espace RGB normalisé de la FCC (illuminant C, primaires Rf, Gf, Bf) vers l'espace absolu XYZ :

$$
Mf 2x = \begin{pmatrix} 0.6070 & 0.1740 & 0.2000 \\ 0.2990 & 0.5870 & 0.1140 \\ 0.000 & 0.0660 & 1.1160 \end{pmatrix}
$$

- **1)** Quelles sont les coordonnées dans l'espace XYZ,
	- D'un gris moyen de coordonnées RGB (CIE) 128, 128, 128 ?
	- Du rouge (primaire) de coordonnées 255, 0, 0 ?
- **2)** Quelles sont les coordonnées dans l'espace RGB de la FCC,
	- D'un gris moyen de coordonnées RGB (de la CIE) 128, 128, 128 ?
	- Du rouge (primaire) de coordonnées 255, 0, 0 ?
	- Quelle conclusion peut-on tirer du résultat concernant le rouge ?
- **3)** Proposer un calcul direct pour passer de l'espace RGB (CIE) vers l'espace RGB (FCC).

### **Exercice 3 :**

Soient les deux images A et B codées sur 3 bits

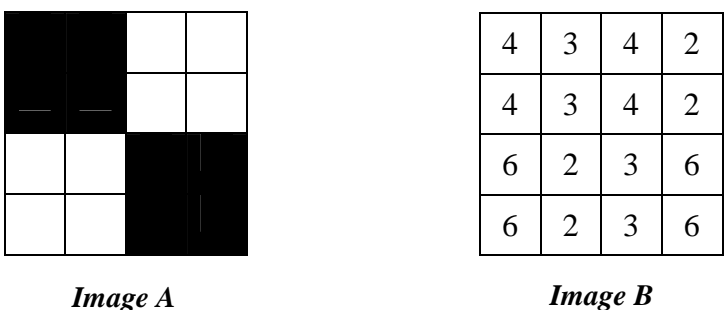

- 1) Donner l'image résultat de l'addition des deux images (A+B)
- 2) Donner l'image résultat de la soustraction des deux images (A-B) et (B-A)
- 3) Donner les images résultats des opérations  $(A)$  *and not*  $(A)$ ,  $(A)$  *or*  $(B)$

#### **Exercice 4 :**

L'image I suivante est une image à niveaux de gris de taille 8×8 pixels et dont les valeurs des niveaux de gris dans l'espace *RGB* sont codées sur 4 bits. Cette image représente une forme rectangulaire sur un fond. *j* 

*i* 

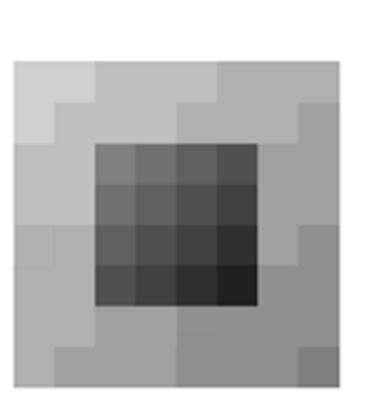

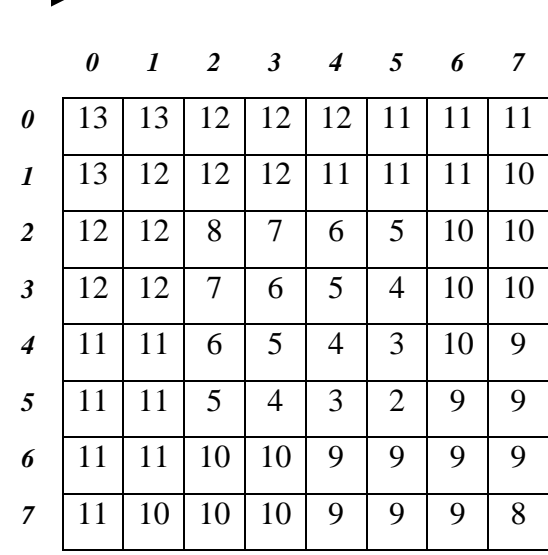

A gauche est représentée l'image *I* et à droite sont représentés les niveaux de gris des pixels de l'image *I* ainsi que leurs coordonnées.

Soit  $H_1$ ,  $H_2$  *et*  $H_3$  des filtres de convolution définis respectivement par les noyaux suivants :

$$
H_1 = \frac{1}{10} \times \begin{pmatrix} 1 & 1 & 1 \\ 1 & 2 & 1 \\ 1 & 1 & 1 \end{pmatrix} \qquad H_2 = \begin{pmatrix} 0 & -1 & 0 \\ -1 & 5 & -1 \\ 0 & -1 & 0 \end{pmatrix} \qquad H_3 = \frac{1}{16} \times \begin{pmatrix} 1 & 2 & 1 \\ 2 & 4 & 2 \\ 1 & 2 & 1 \end{pmatrix}
$$

- 1) Quels sont les résultats de la convolution du filtre *H2* sur les pixels de l'image *I* de coordonnées : (1,1), (3,3), (5,5) et (2,5) ?
- 2) Appliquer le filtre *H1* sur le pixel de l'image *I* de coordonnées (1,3) ainsi qu'un filtre médian de taille 3×3.
- 3) Appliquer le filtre  $H_3$  sur les pixels de l'image *I* de coordonnées (4,0) et (7,4) en utilisant le miroir de l'image  $f(-x, y) = f(x, y)$ .

### **Exercice 5 :**

L'image de la figure 1 est une image à niveaux de gris de taille 10×10 pixels dont les valeurs des niveaux de gris sont codées sur 4 bits. Cette image représente un cercle sur un fond sombre.

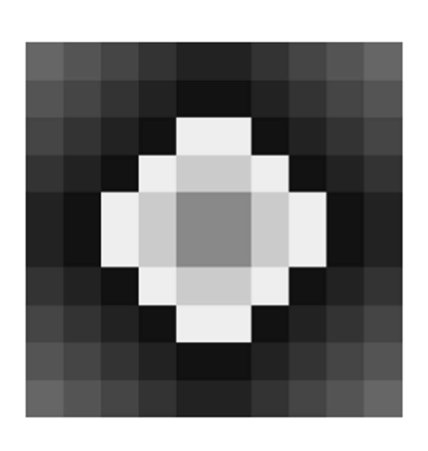

|                | $\bf{0}$       | 1 | $\overline{2}$ | 3              | 4              | 5  | 6              | 7              | 8              | 9              |
|----------------|----------------|---|----------------|----------------|----------------|----|----------------|----------------|----------------|----------------|
| $\bf{0}$       | 6              | 5 | 4              | 3              | 2              | 2  | 3              | 4              | 5              | 6              |
| $\mathbf{1}$   | 5              | 4 | 3              | $\overline{2}$ | 1              | 1  | $\overline{2}$ | 3              | 4              | 5              |
| $\overline{2}$ | 4              | 3 | $\overline{2}$ | 1              | 14             | 14 | 1              | $\overline{2}$ | 3              | 4              |
| 3              | 3              | 2 | 1              | 14             | 12             | 12 | 14             | 1              | $\overline{2}$ | 3              |
| 4              | $\overline{2}$ | 1 | 14             | 12             | 8              | 8  | 12             | 14             | 1              | 2              |
| 5              | $\overline{2}$ | 1 | 14             | 12             | 8              | 8  | 12             | 14             | 1              | $\overline{2}$ |
| 6              | 3              | 2 | 1              | 14             | 12             | 12 | 14             | 1              | $\overline{2}$ | 3              |
| $\overline{7}$ | 4              | 3 | 2              | 1              | 14             | 14 | 1              | $\overline{2}$ | 3              | 4              |
| 8              | 5              | 4 | 3              | $\overline{2}$ | 1              | 1  | $\overline{2}$ | 3              | 4              | 5              |
| 9              | 6              | 5 | 4              | 3              | $\overline{2}$ | 2  | 3              | 4              | 5              | 6              |

*Figure 1 : Image I : à gauche est représentée l'image I et à droite sont représentés les niveaux de gris des pixels de l'image I ainsi que leurs coordonnées.* 

Un bruit de type impulsionnelle est ajouté à cette image tel que :

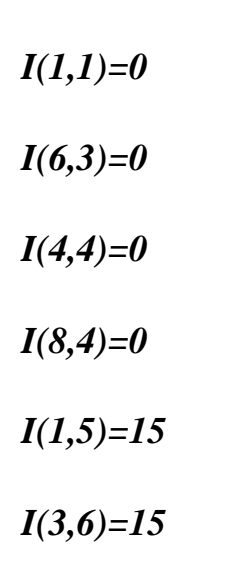

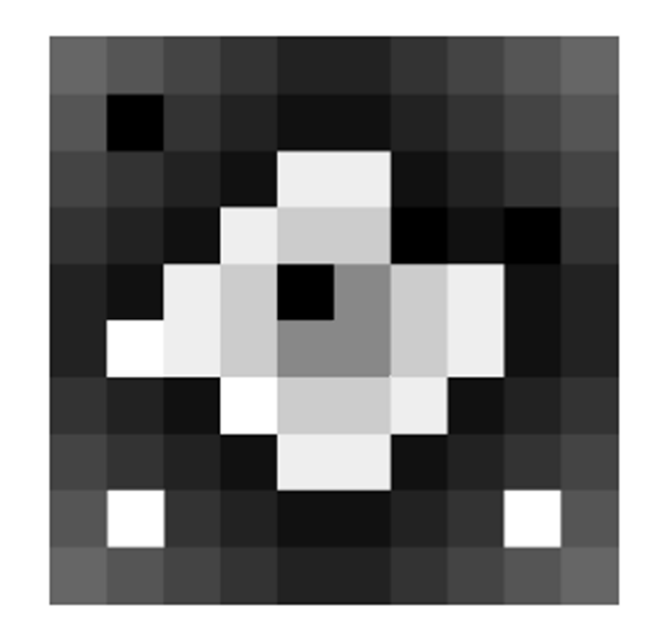

*Figure 2 – Image I ajoutée d'un bruit impulsionnelle* 

### **1. Filtrage linéaire**

- **a)** Appliquer un filtre moyenneur de taille 3×3 sur les points : *I*(1,1), *I*(6,3), *I*(4,4), *I*(8,4), *I*(1,5), *I*(3,6), *I*(1,8), I(8,8).
- **b)** Quel est l'effet de ce filtre ?
- **c)** Appliquer un filtre Gaussien de taille 3×3 sur les points : *I*(1,1), *I*(6,3), *I*(4,4), *I*(8,4), *I*(1,5), *I*(3,6), *I*(1,8), I(8,8).
- **d)** Quel est l'effet de ce filtre ?

### **2. Filtrage non linéaire**

- **a)** Appliquer un filtre médian de taille 3×3 sur les points : *I*(1,1), *I*(6,3), *I*(4,4), *I*(8,4), *I*(1,5), *I*(3,6), *I*(1,8), I(8,8).
- **b**) Ouel est l'effet de ce filtre ?
- **c)** Appliquer un filtre Max de taille 3×3 sur les points : *I*(1,1), *I*(6,3), *I*(4,4), *I*(8,4), *I*(1,5), *I*(3,6), *I*(1,8), I(8,8).
- **d)** Quel est l'effet de ce filtre ?
- **e)** Appliquer un filtre Min de taille 3×3 sur les points : *I*(1,1), *I*(6,3), *I*(4,4), *I*(8,4), *I*(1,5), *I*(3,6), *I*(1,8), I(8,8).
- **f)** Quel est l'effet de ce filtre ?

### **Exercice 6 :**

Soient les deux matrices A et B correspondantes respectivement aux deux parties d'une image A et sa version bruitée B.

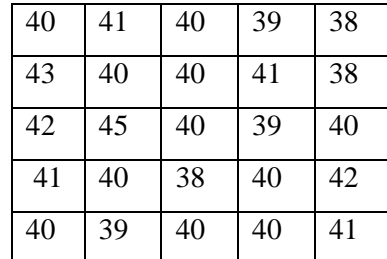

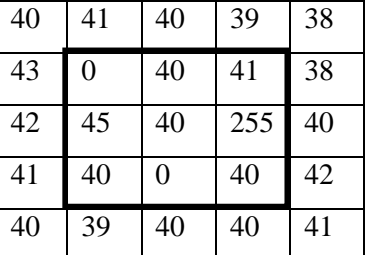

- 1- Identifier le bruit appliqué à l'image
- 2- On désire filtrer l'image bruitée B. dans le cas idéal, à quoi correspond l'image filtré ?
- 3- Appliquer les deux filtres suivants sur la partie sélectionnée de l'image B.
	- *a. Filtre moyenneur*
	- *b. Filtre médian*
- 4- interpréter les résultats obtenus.
- 5- En calculant l'erreur quadratique moyenne EQM pour les deux résultats trouvés, quel est le meilleur de ces filtres ? justifier votre réponse.

# *Correction*

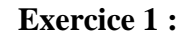

- 1)  $8*8*4 = 256 \text{ bits} = 32 \text{ Octets}$
- **2)**

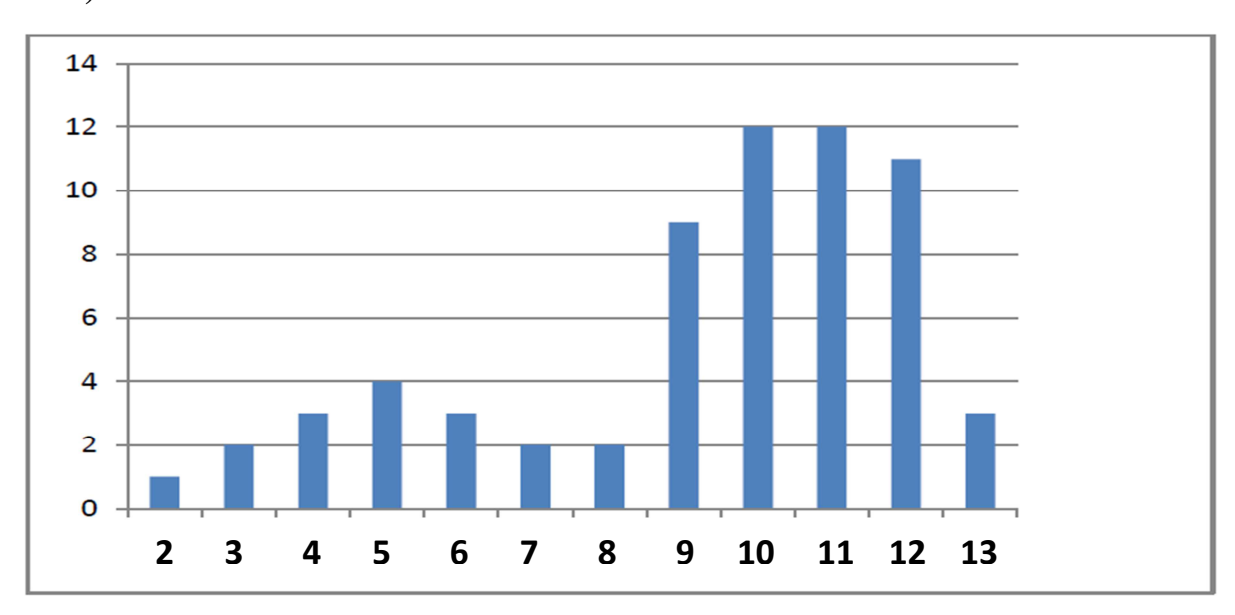

- **4) [2, 13]**
- **5) Luminance= 592/64=9,25**

**Contraste= 13-2/13+2=11/15= O,733** 

**6)** 

$$
t(f)=\left\{\begin{array}{ll} 255\dfrac{f-a}{b-a} & \text{pour } a
$$

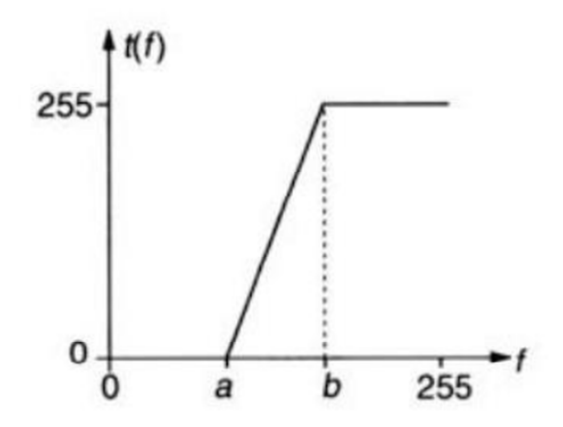

# **7) A : B, B : C, C : A**

#### **Exercice 2 : Changements d'espaces colorimétriques**

**1)** La matrice *Mc2x* permet la passation de l'espace RGB(CIE) vers l'espace absolue XYZ La matrice *Mf2x* permet la passation de l'espace RGB(FCC) vers l'espace absolue XYZ

$$
\begin{pmatrix}\nX \\
Y \\
Z\n\end{pmatrix} = (Mc2x) \times \begin{pmatrix} R \\ G \\ B \end{pmatrix} \rightarrow \begin{pmatrix} Y \\ Y \\ Z \end{pmatrix} = \begin{pmatrix} 0.4900 & 0.3100 & 0.2000 \\ 0.1770 & 0.8124 & 0.0106 \\ 0.0000 & 0.0100 & 0.9900 \end{pmatrix} \times \begin{pmatrix} R \\ G \\ B \end{pmatrix}
$$
\n
$$
\rightarrow \begin{pmatrix}\nX \\
Y \\
Z\n\end{pmatrix} = \begin{pmatrix} 0.4900 & 0.3100 & 0.2000 \\ 0.1770 & 0.8124 & 0.0106 \\ 0.0000 & 0.0100 & 0.9900 \end{pmatrix} \times \begin{pmatrix} 128 \\ 128 \\ 128 \end{pmatrix} = \begin{pmatrix} 128 \times (0.49 + 0.31 + 0.2) \\ 128 \times (0.177 + 0.8124 + 0.0106) \\ 128 \times (0.01 + 0.99) \end{pmatrix}
$$
\n
$$
\rightarrow \begin{pmatrix}\nX \\
Y \\
Z\n\end{pmatrix} = \begin{pmatrix}\n128 \\
128 \\
128\n\end{pmatrix}
$$
\n• Pour le Rouge :  
\n
$$
\begin{pmatrix}\nX \\
Y \\
Z\n\end{pmatrix} = \begin{pmatrix}\n0.4900 & 0.3100 & 0.2000 \\
0.1770 & 0.8124 & 0.0106 \\
0.0000 & 0.0100 & 0.9900\n\end{pmatrix} \times \begin{pmatrix} 255 \\
0 \\
0\n\end{pmatrix}
$$
\n
$$
\begin{pmatrix}\nX \\
Y \\
Z\n\end{pmatrix} = \begin{pmatrix}\n0.4900 \times 255 \\
0.1770 \times 255 \\
0 \times 255\n\end{pmatrix} = \begin{pmatrix}\n124.95 \\
45,135 \\
0\n\end{pmatrix} \approx \begin{pmatrix}\n125 \\
45 \\
Z\n\end{pmatrix}
$$
\n
$$
\rightarrow \begin{pmatrix}\nX \\
Y \\
Z\n\end{pmatrix} = \begin{pmatrix}\n125 \\
$$

2) On ne connaît pas la matrice de passage entre l'espace RGB (CIE)  $\rightarrow$  RGB (FCC) Par contre on connaît les cordonnées de ces deux couleurs dans l'espace XYZ et la matrice reliant l'espace RGB (FCC) vers l'espace XYZ.

Il suffit donc d'utiliser la Matrice inverse pour passer de l'espace XYZ vers l'espace RGB (FCC).

Calculons cette matrice :  $Mx2f = Mf 2x^{-1}$ 

$$
Mx2f = Mf 2x^{-1} = \frac{1}{Det(Mf 2x)} \times (Com(Mf 2x))^{T}
$$
  

$$
Mf 2x = \begin{pmatrix} 0.6070 & 0.1740 & 0.2000 \\ 0.2990 & 0.5870 & 0.1140 \\ 0.000 & 0.0660 & 1.1160 \end{pmatrix}
$$

$$
Det(Mf 2x) = 0.6070 \times \begin{vmatrix} 0.5870 & 0.1140 \\ 0.0660 & 1.1160 \end{vmatrix} - 0.2990 \times \begin{vmatrix} 0.1740 & 0.2000 \\ 0.0660 & 1.1160 \end{vmatrix}
$$

 $Det(Mf 2x) = 0.6070 \times (0.5870 \times 1.1160 - 0.0660 \times 0.1140) - 0.2990 \times (0.1740 \times 1.1160 - 0.0660 \times 0.2000)$  $Det(Mf 2x) = 0.3390$ 

$$
Com(Mf 2x) = \begin{pmatrix} + \begin{vmatrix} 0.5870 & 0.1140 \\ -0.0660 & 1.1160 \end{vmatrix} & - \begin{vmatrix} 0.2990 & 0.1140 \\ 0.0000 & 1.1160 \end{vmatrix} & + \begin{vmatrix} 0.2990 & 0.5870 \\ 0.0000 & 0.0660 \end{vmatrix} \\ - \begin{vmatrix} 0.1740 & 0.2000 \\ 0.0660 & 1.1160 \end{vmatrix} & + \begin{vmatrix} 0.6070 & 0.2000 \\ 0.000 & 1.1160 \end{vmatrix} & - \begin{vmatrix} 0.6070 & 0.070 & 0.1740 \\ 0.000 & 0.0660 \end{vmatrix} \\ + \begin{vmatrix} 0.1740 & 0.2000 \\ 0.5870 & 0.1140 \end{vmatrix} & - \begin{vmatrix} 0.6070 & 0.2000 \\ 0.2990 & 0.1140 \end{vmatrix} & + \begin{vmatrix} 0.6070 & 0.1740 \\ 0.2990 & 0.5870 \end{vmatrix} \\ - \begin{vmatrix} 0.6475 & -0.3336 & 0.0197 \\ -0.0975 & -0.0093 & 0.3042 \end{vmatrix} \\ Com(Mf 2x)^{T} = \begin{pmatrix} 0.6475 & -0.1809 & -0.0975 \\ -0.3336 & 0.6774 & -0.0093 \\ 0.0197 & -0.0400 & 0.3042 \end{pmatrix} \\ Mx2f = Mf 2x^{-1} = \frac{1}{Det(Mf 2x)} \times (Com(Mf 2x))^{T} \\ (0.6475 & 0.1809 & 0.9075) & (1.9105 & 0.5330) \\ 0.9075 & 0.9075 & 0.1909 & 0.9075 \end{pmatrix}
$$

$$
Mx2f = \frac{1}{0.3390} \times \begin{pmatrix} 0.6475 & -0.1809 & -0.0975 \\ -0.3336 & 0.6774 & -0.0093 \\ 0.0197 & -0.0400 & 0.3042 \end{pmatrix} = \begin{pmatrix} 1.9105 & -0.5339 & -0.2878 \\ -0.9844 & 1.9985 & 0.0277 \\ 0.0582 & -0.1182 & 0.8977 \end{pmatrix}
$$

> La matrice de passage entre l'espace XYZ → RGB (FCC) est la suivante :

$$
Mx2f = \begin{pmatrix} 1.9105 & -0.5339 & -0.2878 \\ -0.9844 & 1.9985 & 0.0277 \\ 0.0582 & -0.1182 & 0.8977 \end{pmatrix}
$$

Pour le Gris Moyen (128, 128, 128) dans l'espace RGB (CIE), On obtient :

$$
\begin{pmatrix}\nR_{FCC} \\
G_{FCC} \\
B_{FCC}\n\end{pmatrix} = \begin{pmatrix}\n1.9105 & -0.5339 & -0.2878 \\
-0.9844 & 1.9985 & 0.0277 \\
0.0582 & -0.1182 & 0.8977\n\end{pmatrix} \times \begin{pmatrix}\n128 \\
128 \\
128\n\end{pmatrix} = \begin{pmatrix}\n139 \\
126 \\
107\n\end{pmatrix}
$$
\n
$$
\begin{pmatrix}\nR_{FCC} \\
G_{FCC} \\
B_{FCC}\n\end{pmatrix} = \begin{pmatrix}\n139 \\
126 \\
107\n\end{pmatrix}
$$

- Pour le Rouge, On obtient :

$$
\begin{pmatrix} R_{Fcc} \\ G_{Fcc} \\ B_{Fcc} \end{pmatrix} = \begin{pmatrix} 1.9105 & -0.5339 & -0.2878 \\ -0.9844 & 1.9985 & 0.0277 \\ 0.0582 & -0.1182 & 0.8977 \end{pmatrix} \times \begin{pmatrix} 125 \\ 45 \\ 0 \end{pmatrix} = \begin{pmatrix} 214.7870 \\ -33.1175 \\ 1.9560 \end{pmatrix} \approx \begin{pmatrix} 215 \\ -33 \\ 2 \end{pmatrix} \approx \begin{pmatrix} 215 \\ 0 \\ 2 \end{pmatrix}
$$
  
3)

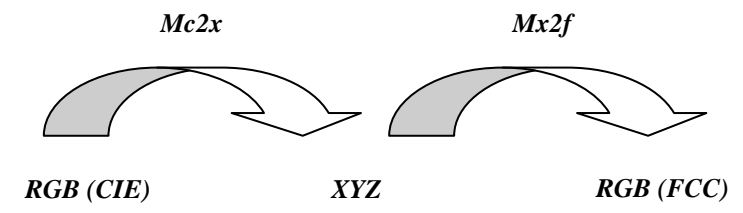

Il suffit de calculer la matrice de passage directe entre les 2 espaces à partir des matrices fournies. Donc On peut utiliser la matrice :

$$
Mc2f = Mx2f \times Mc2x
$$

$$
Mc2f = \begin{pmatrix} 1.9105 & -0.5339 & -0.2878 \\ -0.9844 & 1.9985 & 0.0277 \\ 0.0582 & -0.1182 & 0.8977 \end{pmatrix} \times \begin{pmatrix} 0.4900 & 0.3100 & 0.2000 \\ 0.1770 & 0.8124 & 0.0106 \\ 0.0000 & 0.0100 & 0.9900 \end{pmatrix}
$$

$$
Mc2f = \begin{pmatrix} 0.8417 & 0.1556 & 0.0914 \\ -0.1287 & 1.3181 & -0.2031 \\ 0.0076 & -0.0690 & 0.8991 \end{pmatrix}
$$

### **Exercice 3 :**

Les deux images sont codées sur 3 bits donc 0 présente le niveau du noir et 7  $(2^3 - 1)$  présente le niveau du blanc

*1)*

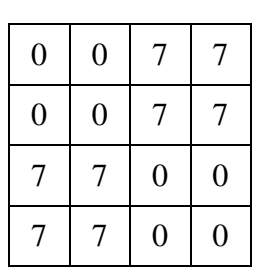

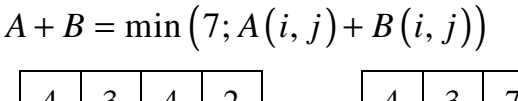

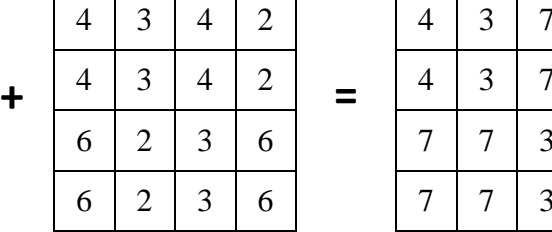

 $A - B = \max (0; A(i, j) - B(i, j))$ 

*2)*

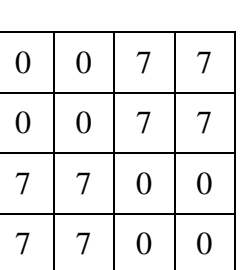

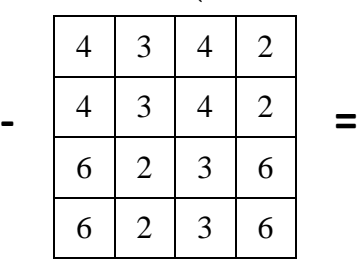

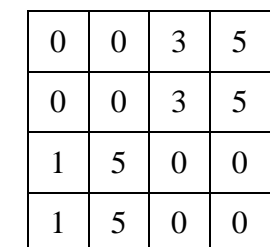

 $\overline{7}$ 

 $\overline{7}$ 

6

6

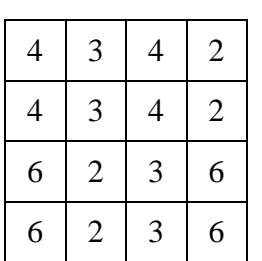

 $0$  0 7 7  $0 0 7 7$  $7 \mid 7 \mid 0 \mid 0$  $7 \mid 7 \mid 0 \mid 0$ **- =**

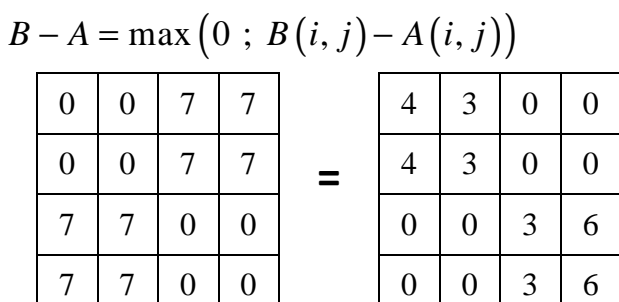

*3)*

 $(A)$  and not  $(A) = 0$ 

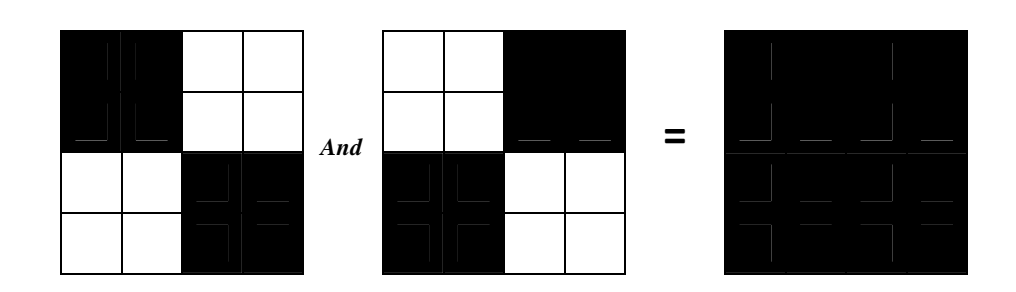

 $(A)$  or  $(B) = 0$ 

**=**

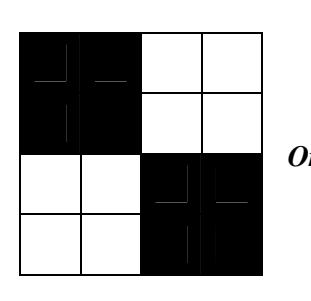

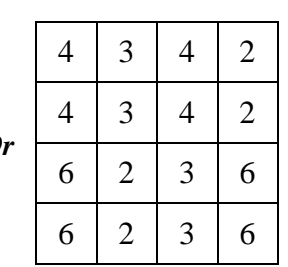

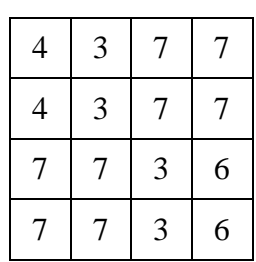

# **Exercice 4 :**

**1)**

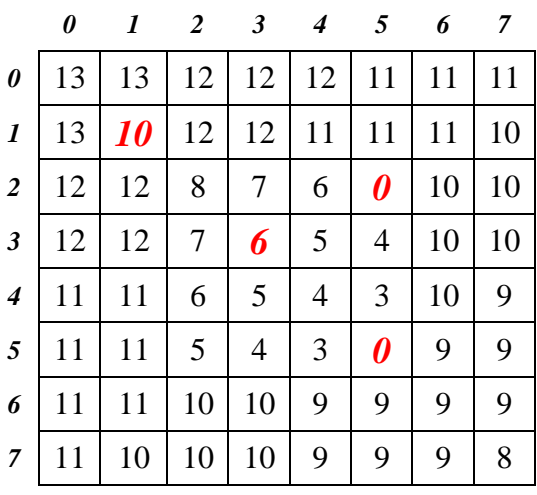

**2)**

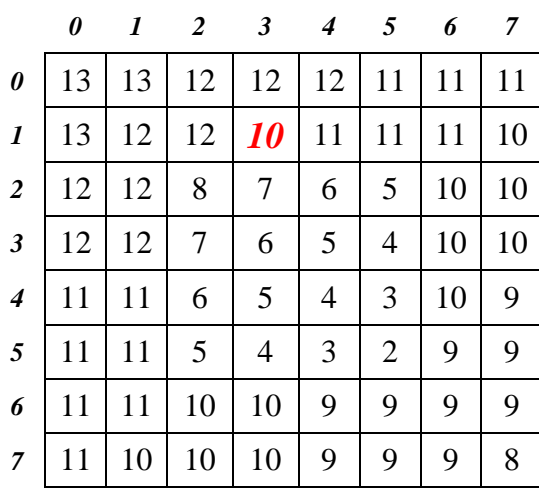

|                | 0  | 1  | $\overline{2}$ | 3              | $\boldsymbol{4}$ | 5              | 6  | $\overline{7}$ |                  | 0  |    | 2  | 3              | 4              | 5 <sup>5</sup> | 6  | 7  |
|----------------|----|----|----------------|----------------|------------------|----------------|----|----------------|------------------|----|----|----|----------------|----------------|----------------|----|----|
| 0              | 13 | 13 | 12             | 12             | 12               | 11             | 11 | 11             | 0                | 13 | 13 | 12 | 12             | 12             | 11             | 11 |    |
| 1              | 13 | 12 | 12             | <b>10</b>      | 11               | 11             | 11 | 10             | $\boldsymbol{l}$ | 13 | 12 | 12 | <b>12</b>      | 11             | 11             | 11 | 10 |
| $\overline{c}$ | 12 | 12 | 8              | 7              | 6                | 5              | 10 | 10             | 2                | 12 | 12 | 8  | 7              | 6              | 5              | 10 | 10 |
| 3              | 12 | 12 | 7              | 6              | 5                | $\overline{4}$ | 10 | 10             | 3                | 12 | 12 | 7  | 6              | 5              | 4              | 10 | 10 |
| 4              | 11 | 11 | 6              | 5              | $\overline{4}$   | 3              | 10 | 9              | 4                | 11 | 11 | 6  | 5              | $\overline{4}$ | 3              | 10 | 9  |
| 5.             | 11 | 11 | 5              | $\overline{4}$ | 3                | $\overline{2}$ | 9  | 9              | 5                | 11 | 11 | 5  | $\overline{4}$ | 3              | 2              | 9  | 9  |
| 6              | 11 | 11 | 10             | 10             | 9                | 9              | 9  | 9              | 6                | 11 | 11 | 10 | 10             | 9              | 9              | 9  | 9  |
| $\mathcal{I}$  | 11 | 10 | 10             | 10             | 9                | 9              | 9  | 8              | $\mathcal{I}$    |    | 10 | 10 | 10             | 9              | 9              | 9  | 8  |

**Filtre H1** Filtre Médian

**3)** Application du miroir de l'image  $f(-x, y) = f(x, y)$ .

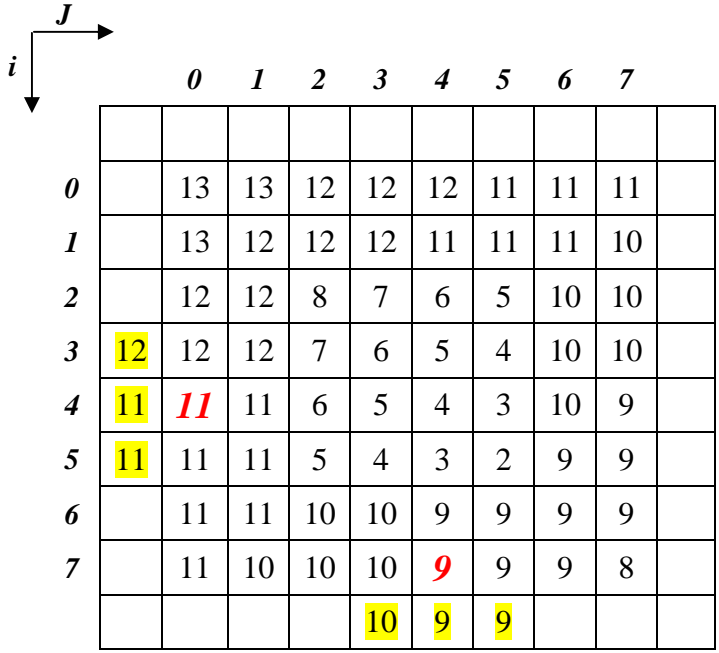

# **Exercice 5 :**

# **1. Filtrage linéaire**

Nous allons filtrer la matrice bruitée afin de restituer l'image originale

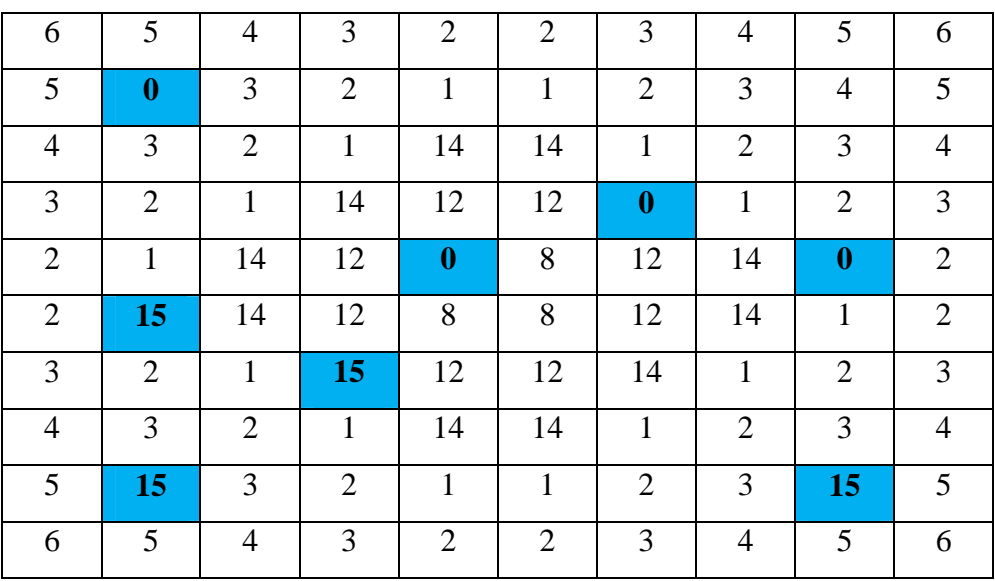

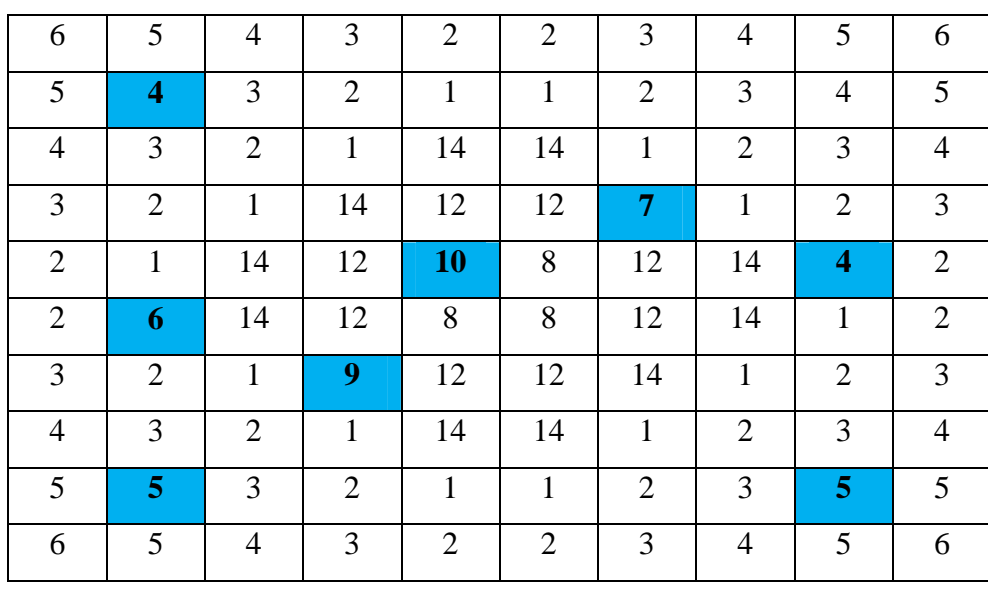

**b)** Le filtre moyenneur est un cas particulier des filtres passe-bas qui a pour but de lisser l'image

### **c)**

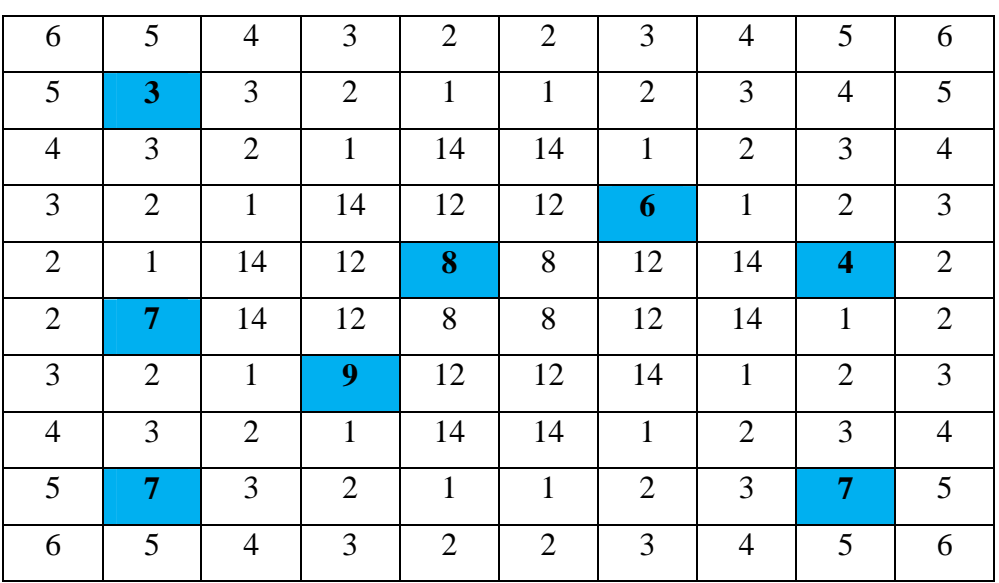

**d)** Le filtre gaussien est un cas particulier des filtres passe-bas qui a pour but de lisser l'image

**a)**

# **2. Filtrage non linéaire**

**a)**

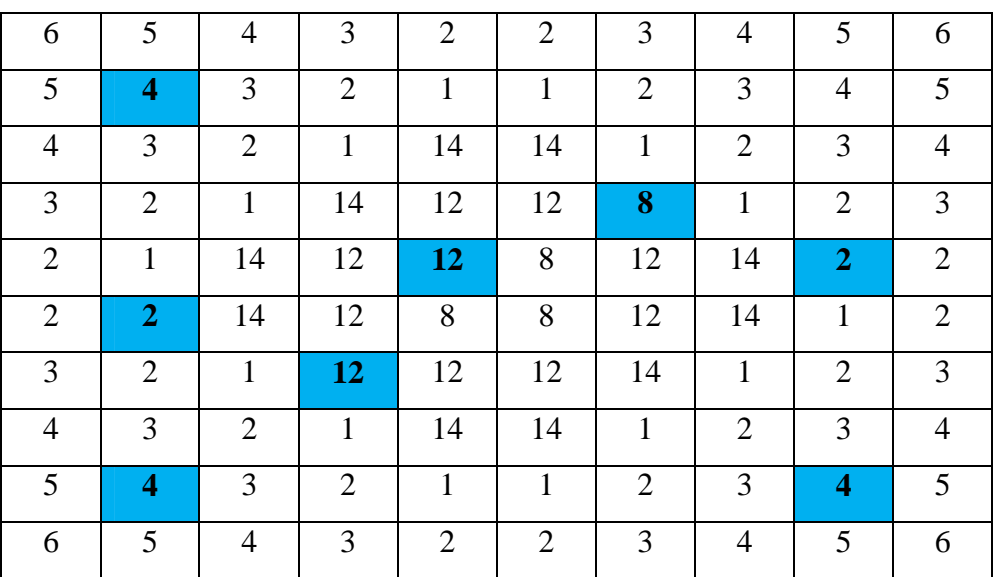

**b)** Le filtre médian est utilisé pour atténuer des pixels isolés. D'une valeur très différentes de leur entourage (*bruit impultionnel*).

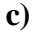

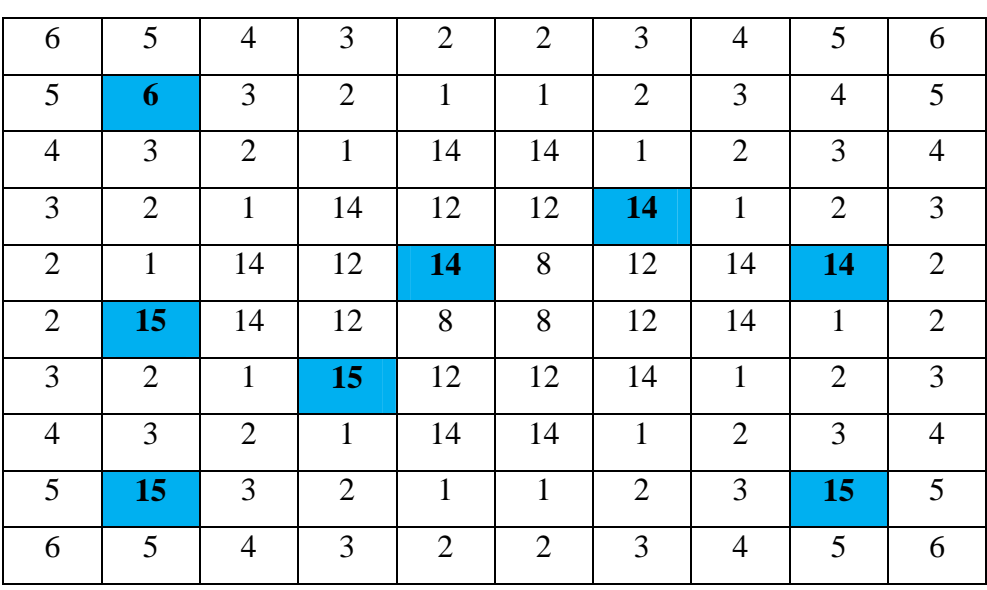

**d)** Le filtre maximum est utilisé pour homogénéiser et éclaircir les régions de l'image.  $\rightarrow$  Augmentation de la luminosité.

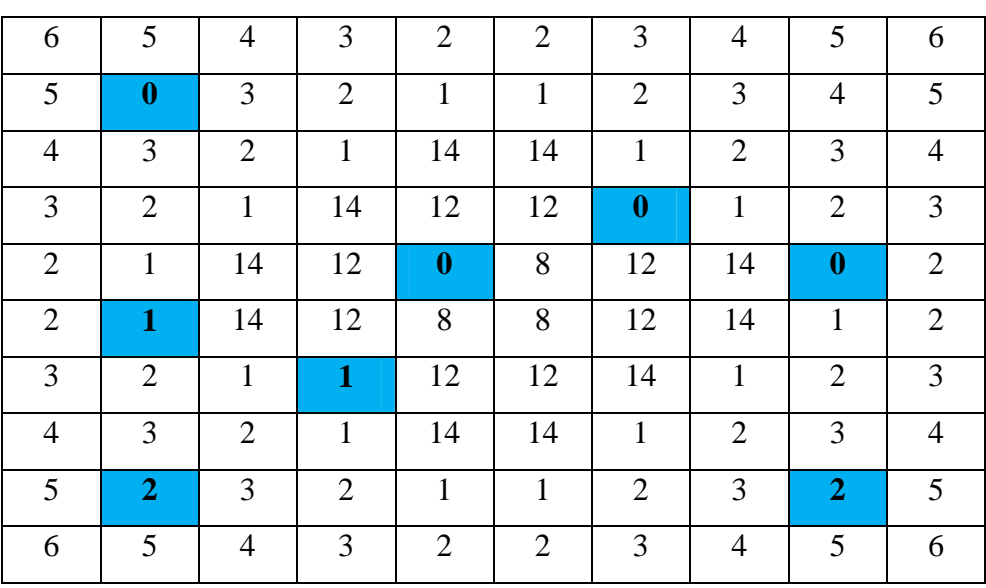

**f)** Le filtre minimum est utilisé pour homogénéiser et assombrir les régions de l'image.  $\rightarrow$  Atténuation de la luminosité.

### **Exercice 6 :**

**e)**

- 1- B(1,1), B(3,2) et B(2,3)
- 2- D le cas idéal, l'image filtrée doit être identique à l'image d'origine (A)
- 3-

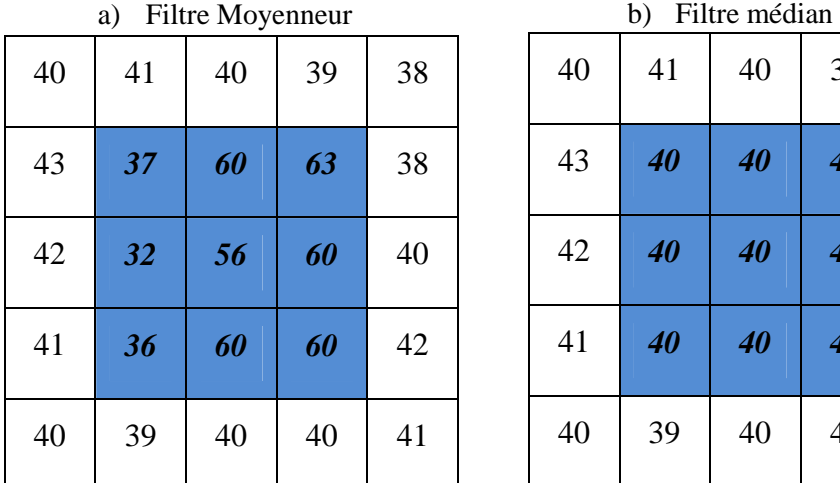

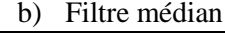

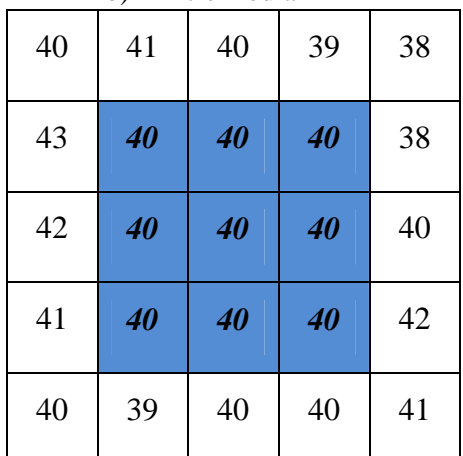

$$
EQM = \frac{1}{M \times N} \sum_{i=1}^{N} \sum_{j=1}^{M} \Bigl[ A(i, j) - B_{\text{filter\'ee}}(i, j) \Bigr]^2
$$

 $EQM$ <sub>Moyenneur</sub>  $=$  107,16  $EQM$ <sub>Médian</sub>  $=1, 24$ 

 $EQM$ <sub>*Médian* ≺  $EQM$ <sub>*Moyenneur* → Le filtre médian est plus performant que le filtre moyenneur</sub></sub>